## **Correction de l'exercice 2 du quiz du cours Gestion financière : « La Grande Traversée – Etude d'un projet d'investissement »**

**A)Calculs préliminaires**

**Question 1 : établir le compte de résultat annuel du projet en supposant que l'entreprise n'est pas endettée (***e* **= 0), puis en supposant que l'entreprise est endettée (***e***). On vérifiera que l'économie d'impôt liée à l'utilisation de la dette est égale à l'une des valeurs suivantes : 56 MS, 76 MS, 96 MS ou 116 MS.**

• Compte de résultat avec un endettement nul :

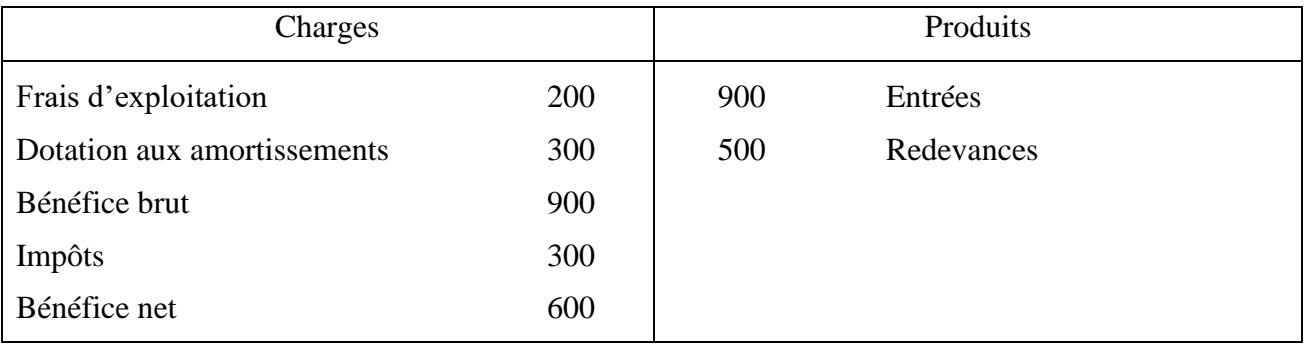

• Compte de résultat avec l'endettement réel :

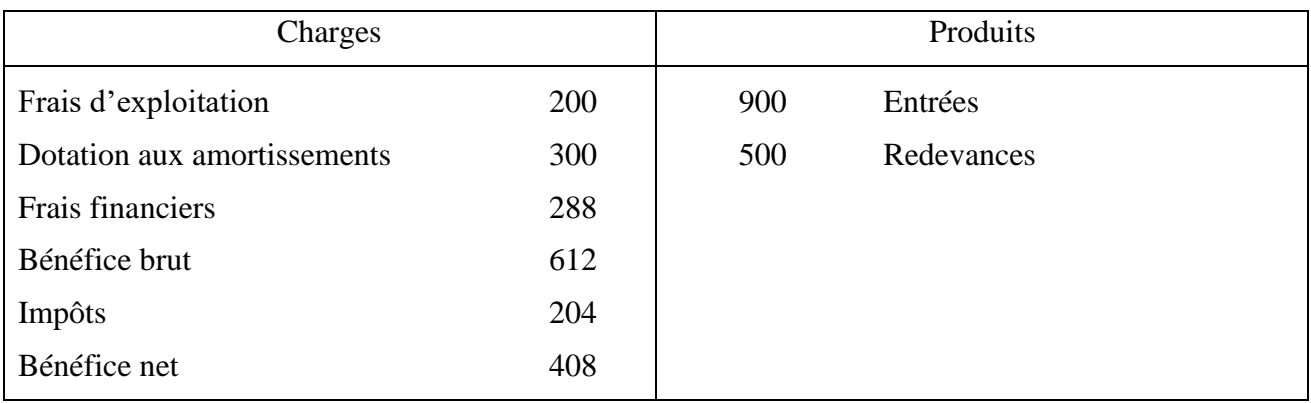

L'économie d'impôt liée à l'utilisation de la dette est égale à 96 MS (=300-204).

 $Ec. IMPp(e) = IMPp(e=0) - IMPp(e)$ 

**Question 2 : calculer le flux de trésorerie d'exploitation chaque année, flux obtenu comme différence entre les encaissements d'exploitation (entrées et redevances) et les décaissements d'exploitation (frais de fonctionnement). En supposant que le disponible en début d'année est nul, calculer le disponible généré par l'exploitation du projet au cours de l'année. Détailler l'utilisation de ce disponible en fin d'année (paiement des frais financiers, paiement de l'impôt au fisc, paiement des dividendes aux actionnaires et autres) sachant que le contrôleur Fraifix ne souhaite pas conserver de disponible minimum pour le fonctionnement de l'entreprise.**

Les encaissements d'exploitation s'élèvent à 1 400 MS (900 MS d'entrées et 500 MS de redevance) et les décaissements d'exploitation à 200 MS (les frais de fonctionnement). Par différence, le flux d'exploitation s'élève à 1 200 MS.

A la fin d'une année, il y a donc 1 200 MS en disponible. Il est utilisé pour le paiement de l'impôt (204 MS), le paiement des intérêts (288 MS) et le paiement des dividendes (408 MS) qui est égal au bénéfice net (distribué intégralement aux actionnaires). Il reste donc 300 MS. Comme il n'y a pas de disponible minimum, le disponible excédentaire de 300 MS est donné aux actionnaires sous forme de remboursement en capital.

#### **B) Flux du projet de l'investissement physique**

**Question 3 : déterminer la séquence de flux du projet de l'investissement physique. On considérera des flux calculés avec un endettement nul, l'économie d'impôt liée à l'utilisation de la dette étant prise en compte au niveau du taux d'actualisation.**

Les flux de l'investissement physique sont calculés à partir de la formule suivante rappelée en annexe de l'énoncé :

$$
I_t = -ACQ_t + CESval_t + EBE_t - \Delta BFR_t - \Delta DIS_t - IMPp_t.
$$

Le flux initial correspondant à l'investissement (-ACQ) est égal à -6 000 MS.

Les flux intermédiaires correspondant à l'exploitation (+EBE -  $\triangle BFR$  -  $\triangle DIS$  - IMPp) sont détaillés pour leur calcul ci-dessous :

- Les ventes (entrées visiteurs et redevances magasins) sont estimées à 1 400 MS (=90·10 000 000 +0,25·200·10 000 000) et les charges d'exploitation sont de 200 MS, ce qui donne un excédent brut d'exploitation de 1 200 MS.
- Le résultat d'exploitation qui prend en compte la dotation aux amortissements de 300 MS (=6 000/20) est de 900 MS.
- Le résultat brut avant impôt est donc de 900 MS. Il n'y a pas de résultat financier (par hypothèse de construction des flux) et pas de résultat exceptionnel (pendant la période d'exploitation).
- L'impôt sur les sociétés est donc de 300 MS (=900/3).
- Il n'y a pas de besoin en fond de roulement (BFR) ni de disponible minimum (DISmin).

Les flux intermédiaires sont donc égaux à 900 MS (=1 200 – 300).

Le flux final est égal au flux d'exploitation la dernière année, soit 900 MS comme les années précédentes, et au flux lié à la cession (CESval – IMPp). La valeur de la cession est 9 000 MS, ce qui génère une plus-value de cession de 9 000 MS, l'actif étant complètement amorti au bout de 20 ans. L'impôt sur la plus-value est donc de 3 000 MS (=9 000/3).

La séquence de flux du projet de l'investissement physique est donc :

$$
(-6000, +900, +900, \dots, +900, +900 + 6000)
$$
  
19 fois

**Question 4 : calculer le taux de rentabilité interne de la séquence de flux du projet de l'investissement physique.**

La séquence de flux de l'investissement physique est du format  $(-X, +Y, +Y, ..., +Y,$ +Y+X), séquence de flux classique dont le TRI est égal à Y/X.

Numériquement, le TRI de la séquence de flux de l'investissement est égal à 15% (900/6 000).

### **Question 5 : calculer la valeur nette présente du projet à partir des flux de l'investissement physique. On détaillera le calcul du taux d'actualisation à retenir.**

La valeur nette présente du projet se calcule à partir de la formule classique :

$$
VNP(\{I_t\}_{t=0,T}, r) = I_0 + \frac{I_1}{1+r} + \frac{I_2}{(1+r)^2} + \dots + \frac{I_T}{(1+r)^T}.
$$

où *I* est la séquence de flux de l'investissement physique, *T* la maturité du projet (*T*=20 ans) et *r* le taux d'actualisation.

Le taux d'actualisation est donné par la formule suivante :

$$
r = e \cdot (1-\tau) \cdot r^C + (1-e) \cdot r^A
$$

où *e* est le ratio d'endettement, τ est le taux d'imposition, *r C* le taux de rentabilité demandé par les créanciers (le taux d'intérêt *i*) et *r A* le taux de rentabilité demandé par les actionnaires.

Numériquement, le taux d'actualisation est égal à 12,20% (=0,4·(1-1/3)·0,12+(1-0,4)·0,15) et la valeur nette présente du projet Américastérix est de 1 239 MS.

**Question 6 : représenter graphiquement l'allure de la valeur nette présente en fonction du taux d'actualisation. On indiquera sur le graphique les informations pertinentes.**

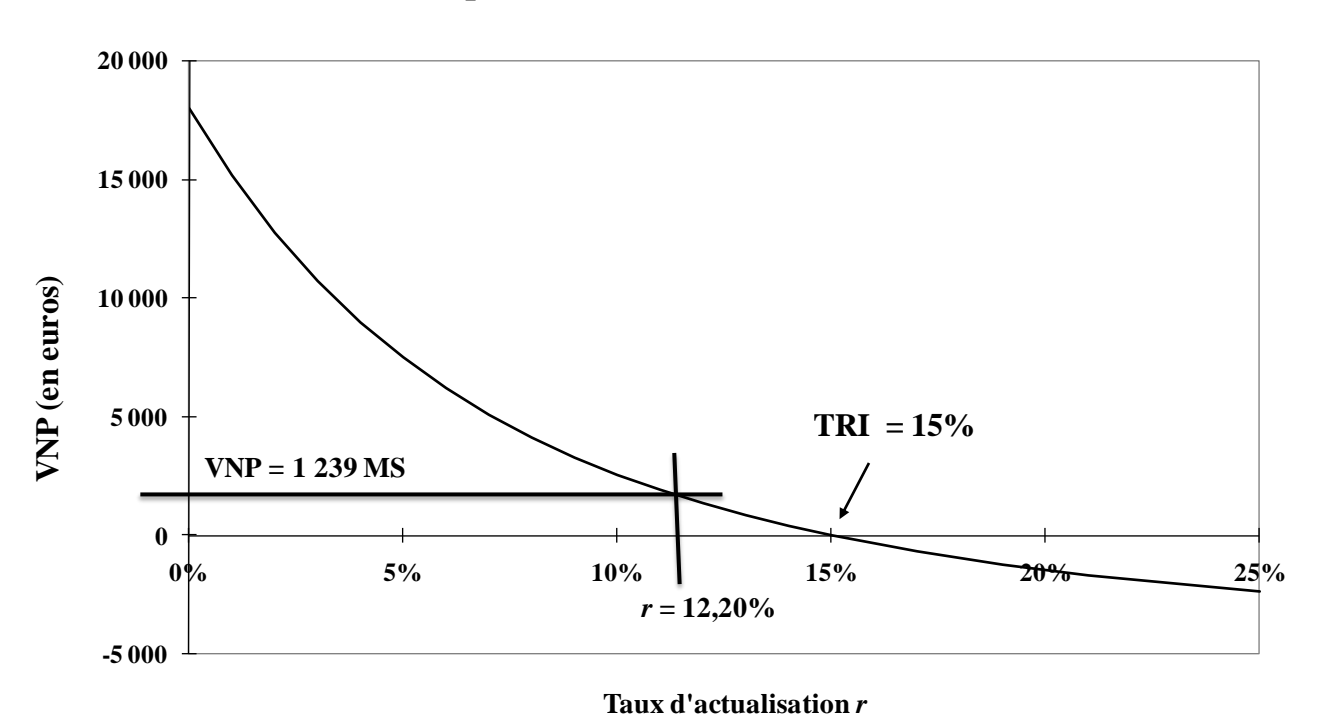

**Valeur nette présente en fonction du taux d'actualisation**

# **Question 7 : déterminer par deux critères différents si l'investissement est intéressant ou non.**

Deux critères classiques sont utilisés pour le choix des investissements : la valeur nette présente (VNP) et le taux de rentabilité interne (TRI).

D'après le critère de la VNP, le projet est intéressant si VNP ≥ 0. Dans le cas du projet Américastérix, la VNP de 1 239 MS est positive, le projet est donc intéressant d'un point de vue financier.

D'après le critère du TRI, le projet est intéressant si TRI ≥ *r*. Dans le cas du projet Américastérix, le TRI de 15% est supérieur au taux d'actualisation de 12,20%, le projet est donc intéressant d'un point de vue financier.

#### **C)Flux avec les bailleurs de fonds**

#### **Question 8 : déterminer la séquence de flux avec les créanciers.**

Le flux avec les créanciers est donné par la formule suivante :

$$
C_t = FrFin_t - \Delta END_t
$$

Le flux initial correspond au capital prêté par les créanciers, soit 2 400 MS.

Les flux intermédiaire correspondent aux intérêts payés par l'entreprise aux créanciers, soit 288 MS (=0,12·2 400).

Le flux final correspond aux intérêts de la dernière année et au capital remboursé *in fine*, soit

2 688 MS (=288+2 400).

La séquence de flux avec les créanciers est donc :

$$
(-2400, +288, +288, \dots, +288, +288+2400)
$$
  
19 fois

#### **Question 9 : calculer le taux de rentabilité interne de la séquence de flux avec les créanciers.**

La séquence de flux avec les créanciers est du format  $(-X, +Y, +Y, ..., +Y, +Y+X)$ , séquence de flux classique dont le TRI est égal à Y/X.

Numériquement, le TRI de la séquence de flux avec les créanciers est égal à 12%  $(=288/2, 400)$ .

#### **Question 10 : déterminer la séquence de flux d'économie d'impôt.**

Rappelons que les frais financiers (intérêts de la dette) sont déductibles fiscalement du résultat de l'entreprise au niveau des charges financières. Ceci a pour effet de diminuer le résultat brut (avant impôt), qui sert de base au calcul de l'impôt sur les bénéfices. L'utilisation de la dette par l'entreprise conduit donc à une économie d'impôt, définie comme la différence entre l'impôt payé si l'entreprise est financée uniquement par des fonds propres et l'impôt payé si l'entreprise est financée par des fonds propres et par de la dette.

Formellement, l'économie d'impôt est donné par :

$$
EC. IMP = \tau \cdot i \cdot D
$$

où τ est le taux d'imposition sur les bénéfices, *i* le taux nominal de la dette et *D* le montant de la dette empruntée sur l'année. Cette formule suppose bien sûr que l'entreprise est en bénéfice.

Numériquement, l'économie d'impôt est de 96 MS (=1/3·0,12·2 400).

La séquence de flux d'économie d'impôt est donc :

$$
\frac{(0, +96, +96, \dots, +96)}{20 \text{ fois}}
$$

#### **Question 11 : déterminer la séquence de flux avec les actionnaires.**

Le flux avec les actionnaires est donné par la formule suivante :

$$
A_t = DIVp_t - \Delta CAP_t
$$

Le flux initial correspond au capital apporté par les actionnaires, soit - 3 600 MS.

Les flux intermédiaire correspondent aux dividendes payés par l'entreprise aux actionnaires ainsi qu'au remboursement du capital, soit 708 MS (=408+300).

Le flux final correspond aux dividendes de la dernière année et au boni de liquidation, soit 4 308 MS (=408+300+3 600).

La séquence de flux avec les actionnaires est donc :

$$
(-3600, +708, +708, \dots, +708, +4308)
$$
  
19 fois

© **François Longin [www.longin.fr](http://www.longin.fr/)**

La séquence de flux avec les actionnaires peut aussi être déduite de l'égalité des flux de trésorerie générés par l'actif d'une part, et par le passif d'autre part :

$$
A_t = I_t(e) - C_t
$$

**Question 12 : calculer le taux de rentabilité interne de la séquence de flux avec les actionnaires.**

La séquence de flux avec les actionnaires est du format  $(-X, +Y, +Y, ..., +Y, +Y+X)$ , séquence de flux classique dont le TRI est égal à Y/X.

Numériquement, le TRI de la séquence de flux avec les actionnaires est égal à 19,67% (708/3 600).

#### **D)Relation entre l'actif et le passif**

**Question 13 : vérifier la relation entre les flux à chaque date (la date initiale, une date intermédiaire et la date finale) :**

$$
I_{t}(e) = I_{t}(e=0) + EC.IMP(e) = C_{t} + A_{t}
$$

**où** *I* **représente le flux de l'investissement,** *EC.IMP* **le flux d'économie d'impôt,** *C* **le flux avec les créanciers et** *A* **le flux avec les actionnaires.**

L'égalité entre les flux générés par l'actif et les flux générés par le passif est bien vérifiée :

- A la date initiale  $(t = 0)$ :  $I_0 = -6000$  *EC.IMP*<sub>0</sub> = 0  $C_0 = -2400$  *A*<sub>0</sub> = -3 600
- Aux dates intermédiaires (de  $t = 1$  à  $t = 19$ ) :

$$
I_t = +900 \t\t EC.IMP_t = +96
$$

$$
C_t = +288 \qquad A_t = +708
$$

• A la date finale  $(t = 20)$ :

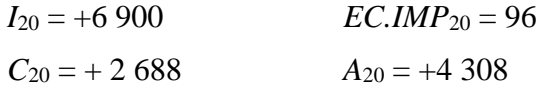

**Question 14 : vérifier la relation suivante :**

$$
TRIT = e \cdot TRIC + (1 - e) \cdot TRIA
$$

**où** *TRI <sup>I</sup>* **représente le TRI de la séquence de flux de l'investissement physique (calculé avec le niveau d'endettement réel** *e***),** *TRI <sup>C</sup>* **le TRI de la séquence de flux avec les créanciers,** *TRI <sup>A</sup>* **le TRI de la séquence de flux avec les actionnaires et** *e* **le ratio d'endettement (calculé avec des valeurs comptables du bilan initial).**

La séquence de flux de l'investissement physique (calculé avec le niveau d'endettement réel *e*) est donnée par :

$$
(-6000, +996, +996, \dots, +996, +6996)
$$
  
19 fois

La séquence de flux de l'investissement physique (incluant l'économie d'impôt) est du format  $(-X, +Y, +Y, \ldots, +Y, +Y+X)$ , séquence de flux classique dont le TRI est égal à Y/X. Le TRI est donc égal à 16,60% (=996/6 000).

Les TRI des trois séquences de flux sont :  $TRI^I = 16,60\%$ ,  $TRI^C = 12\%$  et  $TRI^A = 19,67\%$ . Ils vérifient bien la relation :  $0.1660 = 0.40 \cdot 0.1200 + (1 - 0.40) \cdot 0.1967$ .

#### **E) Effet de levier**

#### **Question 15 : rappeler la définition de l'effet de levier.**

L'effet de levier est un mécanisme qui permet de transformer la rentabilité économique (mesurant l'investissement physique du projet) en la rentabilité financière (mesurant l'investissement financier des actionnaires).

Dans le cas présent, le mécanisme est l'utilisation de la dette qui permet un effet de levier financier et un effet de levier financier fiscal.

**Question 16 : montrer que l'effet de levier lié à l'utilisation de la dette peut s'exprimer sous la forme suivante :**

$$
TRI^{X} = TRI^{Y} + \phi \cdot (TRI^{Y} - TRI^{Z})
$$

**où** *X***,** *Y* **et** *Z* **sont des lettres que l'on identifiera et**  $\phi$  **est une fonction du ratio d'endettement**  $e$ **que l'on explicitera. On pourra partir de la relation donnée dans la question 14. L'effet de levier joue-t-il à la baisse ou à la hausse dans le cas du projet ?**

Comme la formule de l'effet de levier exprime la rentabilité financière en fonction de la rentabilité économique, le TRI du côté gauche de l'égalité correspond au TRI des actionnaires, donc  $X = A$ . Puis, le calcul montre que  $Y = I$  et  $Z = C$ . La fonction  $\phi$  qui dépend du ratio d'endettement *e* est donnée par :

$$
\phi = \frac{e}{1 - e}
$$

**Question 17 : rappeler la caractérisation de l'effet de levier selon que l'on considère la réalisation des TRI dans chaque état de la nature, l'anticipation des TRI mesurée par la moyenne des TRI et le risque sur les TRI mesuré par l'écart-type des TRI.**

L'effet de levier peut être apprécié à trois niveaux distincts :

• Au niveau de chaque état de la nature

$$
TRI^{A} = TRI^{I} + \frac{e}{1-e} \cdot (TRI^{I} - TRI^{C})
$$

Selon l'évolution de l'activité de l'entreprise au cours de la vie du projet, l'effet de levier peut jouer à la hausse (si cela se passe bien) comme à la baisse (si cela se passe mal).

• Au niveau de l'anticipation des taux de rentabilité (mesurée par leur moyenne, premier moment de leur distribution statistique)

Formellement, en prenant la moyenne de chaque côté de l'équation donnant l'effet de levier, on obtient :

$$
E\bigl(TRI^{\scriptscriptstyle A}\bigr) = E\bigl(TRI^{\scriptscriptstyle I}\bigr) + \frac{e}{1-e} \cdot \bigl(E\bigl(TRI^{\scriptscriptstyle I}\bigr) - E\bigl(TRI^{\scriptscriptstyle C}\bigr)\bigr)
$$

où *E* désigne l'opérateur moyenne.

L'effet de levier doit être mis en place seulement si, *en moyenne*, l'effet de levier joue à la hausse, c'est-à-dire si la rentabilité économique doit être supérieure au taux d'intérêt, condition traduite formellement par :  $E\left(TRI^{\{I\}}\right) \geq E\left(TRI^{\{C\}}\right)$ .

• Au niveau du risque sur les taux de rentabilité (mesuré par leur écart-type, deuxième moment de leur distribution statistique)

L'effet de levier a pour effet d'amplifier les variations de la rentabilité financière par rapport aux variations de la rentabilité économique. Quand l'effet de levier joue à la hausse, la rentabilité financière est supérieure à la rentabilité économique et quand l'effet de levier joue à la baisse, la rentabilité financière est inférieure à la rentabilité économique. Le risque sur la rentabilité financière est donc supérieur au risque sur la rentabilité économique.

Formellement, en prenant l'écart-type de chaque côté de l'équation caractérisant l'effet de levier, on obtient :

$$
\sigma\bigl(TRI^A\bigr) = \frac{1}{1-e} \cdot \sigma\bigl(TRI^I\bigr)
$$

où *σ* désigne l'opérateur écart-type.

Cette relation illustre le fait que le risque sur la rentabilité financière est supérieur au risque sur la rentabilité économique car le coefficient 1/(1-*e*) est supérieur à 1.

On retrouve que si l'entreprise n'est pas endettée (*e*=0), le risque sur la rentabilité financière est égal au risque sur la rentabilité économique.

#### **F) Variante des prévisions de flux (bonus)**

### **Question 18 : déterminer si l'effet de levier joue à la baisse ou à la hausse. On refera rapidement les calculs précédents pour répondre à cette question.**

Aves les nouvelles hypothèses :

La séquence de flux de l'investissement physique (calculés avec un endettement réel) est égale à :

$$
(-6000, +429, +429, \dots, +429, +429+6000)
$$
  
19 fois

Le TRI de l'investissement physique financier est égal à 7,16%.

La séquence de flux avec les créanciers est égale à :

$$
(-2400, +288, +288, \dots, +288, +288 + 2400)
$$
  
19 fois

Le TRI de la séquence de flux avec les créanciers financier est égal à 12%.

La séquence de flux avec les actionnaires est égale à :

$$
(-3600, +141, +141, \dots, +141, +141+3600)
$$
  
19 fois

Le TRI de la séquence de flux avec les actionnaires est égal à 3,93%.

La relation entre les 3 TRI est bien vérifiée :

 $0,07160 = 0,40.0,1200 + (1-0,40).0,03930$ 

Avec les hypothèses basses, l'effet de levier joue à la baisse : la rentabilité financière (investissement financier des actionnaires) égale à 3,93% est inférieure à la rentabilité économique (investissement physique) égale à 7,16%. L'explication tient au fait que la rentabilité économique de 7,16% est inférieure au taux d'intérêt de 12%.